## **Foreman - Feature #36985**

## **hammer auth login oauth does not support https\_proxy usage**

12/13/2023 05:17 PM - Michel Deluis

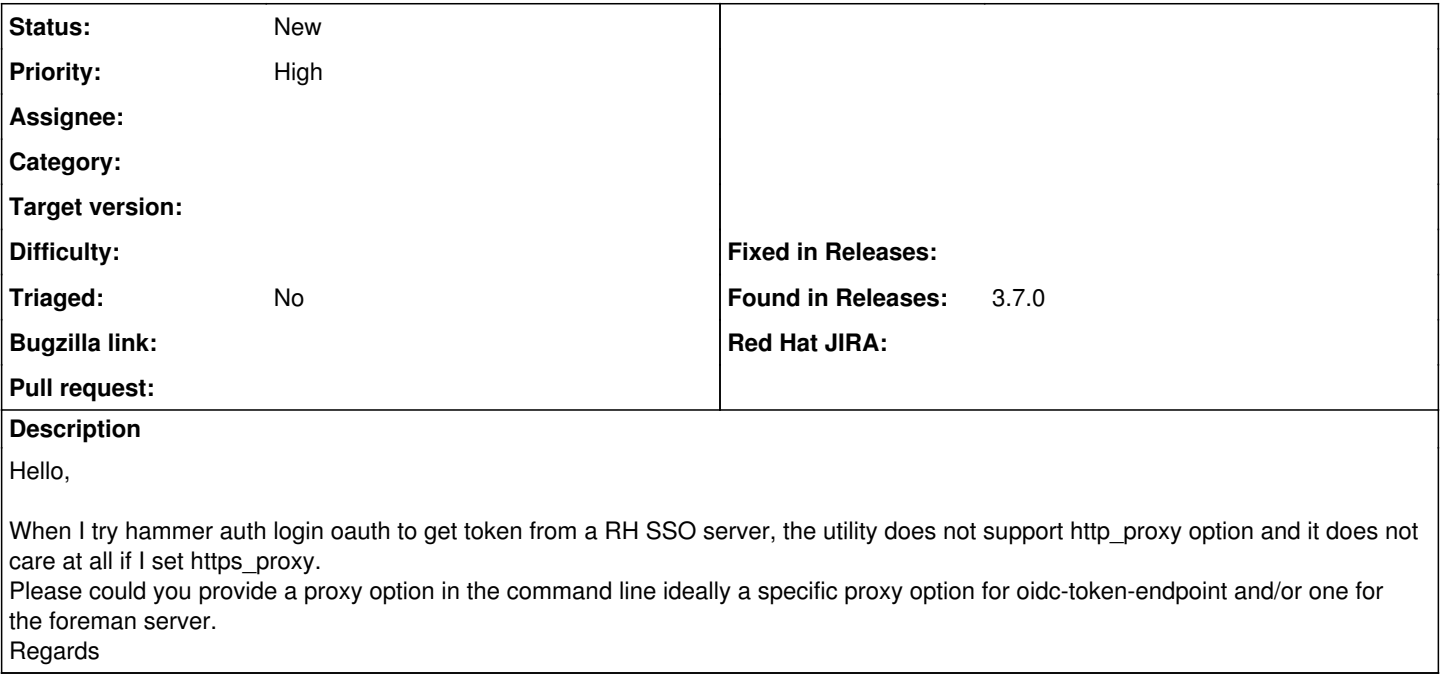